www.CompuTrain.com

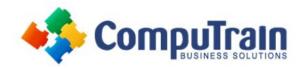

# Microsoft<sup>®</sup> Office Excel<sup>®</sup> Tables & Charts

## **Course Description**

**Course Overview:** This course builds upon the foundational knowledge presented in the *Microsoft® Office Excel®: Introduction* course and will help start you down the road to creating advanced workbooks and worksheets that can help deepen your understanding of organizational intelligence. The ability to analyze massive amounts of data, extract actionable information from it, and present that information to decision makers is at the foundation of a successful organization that is able to compete at a high level.

This course covers Microsoft Office Specialist exam objectives to help students prepare for the Excel 2019/365 Exam and the Excel 2019/365 Expert Exam.

**Target Student:** This course is designed for students who already have foundational knowledge and skills in Excel and who wish to begin taking advantage of some of the higher-level functionality in Excel to analyze and present data.

**Prerequisites:** To ensure success, students should have completed CompuTrain's *Microsoft® Office Excel®: Introduction* or have the equivalent knowledge and experience.

## **Course Objectives**

Upon successful completion of this course, students will be able to:

- Work with lists.
- Analyze data.
- Visualize data with charts.

### **Course Content**

#### **Lesson 1: Working with Lists**

- Topic A: Sort Data
- Topic B: Filter Data
- Topic C: Query Data with Database Functions
- Topic D: Outline and Subtotal Data

#### **Lesson 2: Analyzing Data**

- **Topic A:** Create and Modify Tables
- Topic B: Apply Intermediate Conditional Formatting
- Topic C: Apply Advanced Conditional Formatting

#### **Lesson 3: Visualizing Data with Charts**

- Topic A: Create Charts
- Topic B: Modify and Format Charts
- Topic C: Use Advanced Chart Features

Course Content (continued on next page)

### www.CompuTrain.com

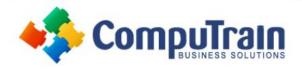

## Microsoft<sup>®</sup> Office Excel<sup>®</sup> Tables & Charts

## **Course Content** (continued from previous page)

Appendix A: Mapping Course Content to Excel
Associate (Office 365 and Office 2019): Exam MO-200

Appendix B: Mapping Course Content to Excel Expert

(Office 365 and Office 2019): Exam MO-201

Appendix C: Microsoft Excel 2019 Common Keyboard Shortcuts

**Appendix D: Financial Functions** 

**Appendix E: Working with Graphical Objects** 

**Appendix F: Using Array Formulas**